## SAP ABAP table RNFPCT {IS-H SG: Item Fields Case Invoice Invouce Print&Text}

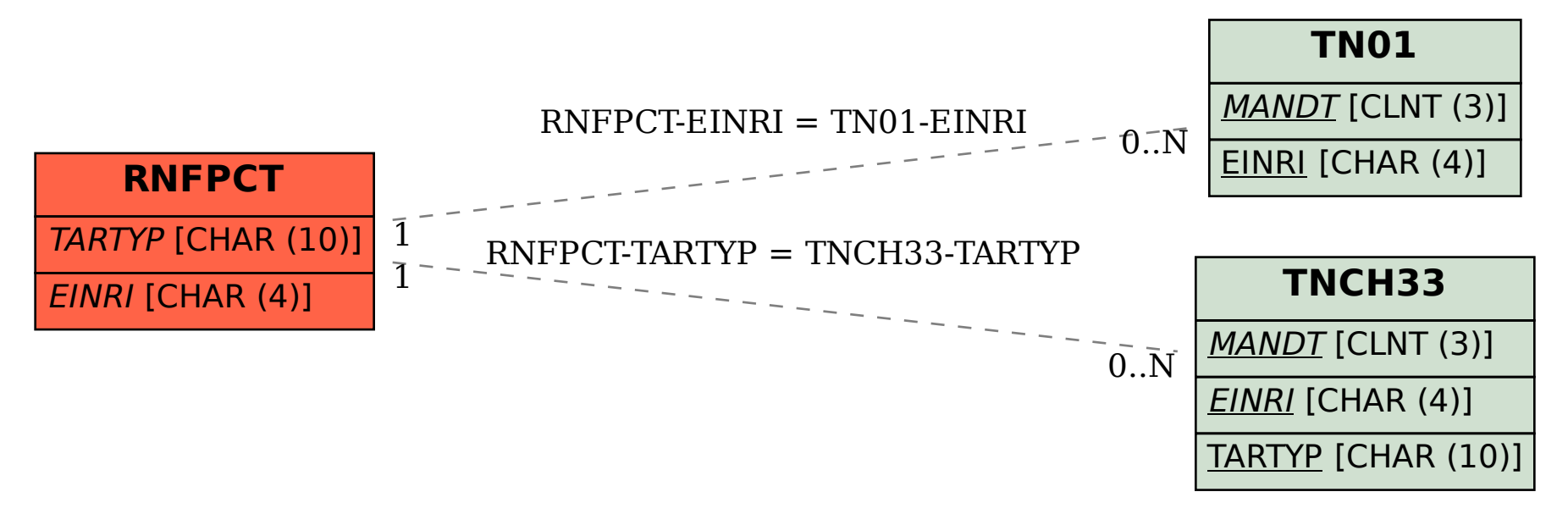